ДЕПАРТАМЕНТ ОБРАЗОВАНИЯ И НАУКИ КЕМЕРОВСКОЙ ОБЛАСТИ ГОСУДАРСТВЕННОЕ ПРОФЕССИОНАЛЬНОЕ ОБРАЗОВАТЕЛЬНО УЧРЕЖДЕНИЕ «ЮРГИНСКИЙ ТЕХНОЛОГИЧЕСКИЙ КОЛЛЕДЖ»

# **ОСНОВНАЯ ПРОФЕССИОНАЛЬНАЯ ОБРАЗОВАТЕЛЬНАЯ ПРОГРАММА СРЕДНЕГО ПРОФЕССИОНАЛЬНОГО ОБРАЗОВАНИЯ (ПРОГРАММА ПОДГОТОВКИ СПЕЦИАЛИСТОВ СРЕДНЕГО ЗВЕНА)**

# специальность **09.02.05 ПРИКЛАДНАЯ ИНФОРМАТИКА (по отраслям)**

квалификация ТЕХНИК - ПРОГРАММИСТ

программа подготовки БАЗОВАЯ

форма обучения ОЧНАЯ

г. Юрга

Основная профессиональная образовательная программа разработана на основе Федерального государственного образовательного стандарта по специальности среднего профессионального образования 09.02.05 Прикладная информатика (по отраслям), утвержденного приказом Министерства образования и науки Российской Федерации от 13.08.2014г. № 1001.

Организация-разработчик: Государственное профессиональное образовательное учреждение среднего профессионального образования «Юргинский технологический колледж»

Разработчики:

Рогова Д.Б. – заместитель директора по учебной работе ГПОУ ЮТК;

Решетка С.А. – заместитель директора по учебно-производственной работе ГПОУ ЮТК;

Астахова А.В. – заместитель директора по учебно-воспитательной работе ГПОУ ЮТК;

Жигалов В.Н. – председатель цикловой методической комиссии отделения Автоматизации и информационных технологий ГПОУ ЮТК, заведующий отделением Автоматизации и информационных технологий ГПОУ ЮТК

Программа рассмотрена на заседании цикловой методической комиссии отделения Автоматизации и информационных технологий

протокол №  $f$  от « $\frac{1}{2}$ » сесебебе 2016 г.

Программа рассмотрена и одобрена на заседании Педагогического совета ГПОУ ЮТК протокол №  $\angle$  от « $\angle$ » сентебр 2016 г.

УТВЕРЖДАЮ Директор ГЛОУ ЮТК \_\_\_\_\_\_\_\_\_\_\_\_\_\_\_\_\_ Г.А. Павлючков  $-$  2016 г. ДАХ

СОГЛАСОВАНО Работодатель

 $M.0.$  $\frac{4 \gamma}{100}$  2016 г.

# **СТРУКТУРА ОСНОВНОЙ ПРОФЕССИОНАЛЬНОЙ ОБРАЗОВАТЕЛЬНОЙ ПРОГРАММЫ ПОДГОТОВКИ СПЕЦИАЛИСТОВ СРЕДНЕГО ЗВЕНА**

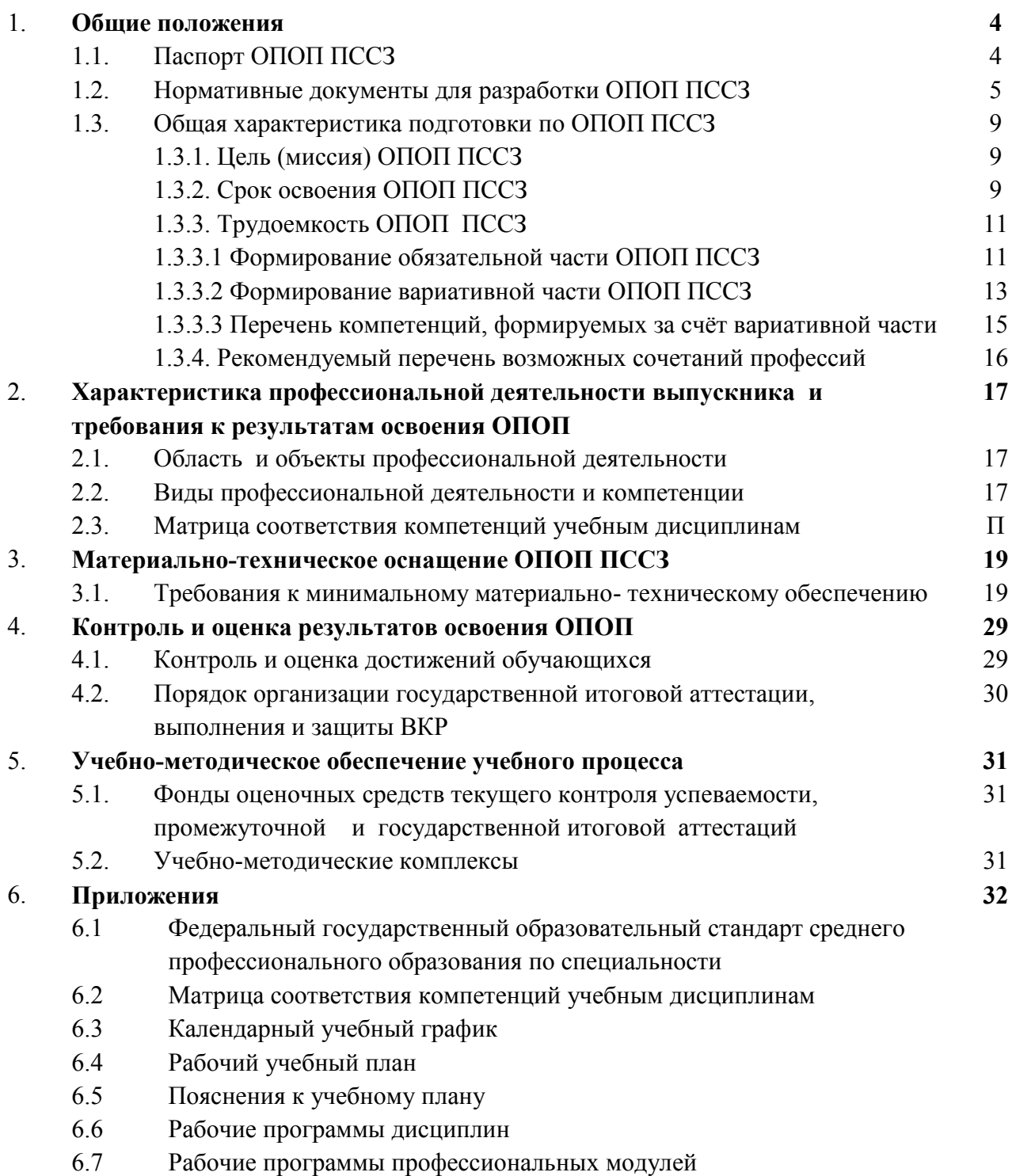

6.8 Программа производственной практики (преддипломной)

### **1. ОБЩИЕ ПОЛОЖЕНИЯ**

#### **1.1. Паспорт основной профессиональной образовательной программы**

Основная профессиональная образовательная программа (ОПОП) специальности 09.02.05 Прикладная информатика (по отраслям) реализуется ГПОУ ЮТК по программе базовой подготовки на базе общего образования.

ОПОП представляет собой систему документов, разработанную и утвержденную Колледжем с учетом требований регионального рынка труда на основе Федерального государственного образовательного стандарта специальности среднего профессионального образования (ФГОС СПО), утвержденного приказом Министерства образования и науки Российской Федерации № 1001 от «13» августа 2014 года.

ОПОП регламентирует цель, ожидаемые результаты, содержание, условия и технологии организации образовательного процесса, оценку качества подготовки выпускника по данной специальности и включает в себя учебный план, рабочие программы дисциплин, профессиональных модулей, производственной (преддипломной) практики и другие методические материалы, обеспечивающие качественную подготовку обучающихся.

ОПОП ежегодно пересматривается и обновляется в части содержания учебных планов, состава и содержания рабочих программ дисциплин, рабочих программ профессиональных модулей, программы производственной (преддипломной) практики, методических материалов, обеспечивающих качество подготовки обучающихся.

ОПОП реализуется в совместной образовательной, научной, производственной, общественной и иной деятельности обучающихся и работников Колледжа.

#### ИСПОЛЬЗУЕМЫЕ СОКРАЩЕНИЯ

СПО – среднее профессиональное образование

ОПОП – основная профессиональная образовательная программа

ППССЗ – программа подготовки специалистов среднего звена

УД – учебная дисциплина

ПМ – профессиональный модуль

ОК – общая компетенция

ПК – профессиональная компетенция

МДК – междисциплинарный курс

УП – учебная практика по получению первичных навыков

ПП – производственная практика по получении первичных навыков

ГИА – государственная итоговая аттестация

## **1.2. Нормативные документы для разработки ОПОП ПССЗ**

**Нормативно-правовые основы разработки** программы подготовки специалистов среднего звена по специальности 09.02.05 Прикладная информатика (по отраслям) комплекс нормативно-методической документации, регламентирующий содержание, организацию и оценку качества подготовки обучающихся и выпускников по специальности 09.02.05 Прикладная информатика (по отраслям).

Нормативную основу разработки ОПОП по специальности 09. 02.05 Прикладная информатика (по отраслям) составляют:

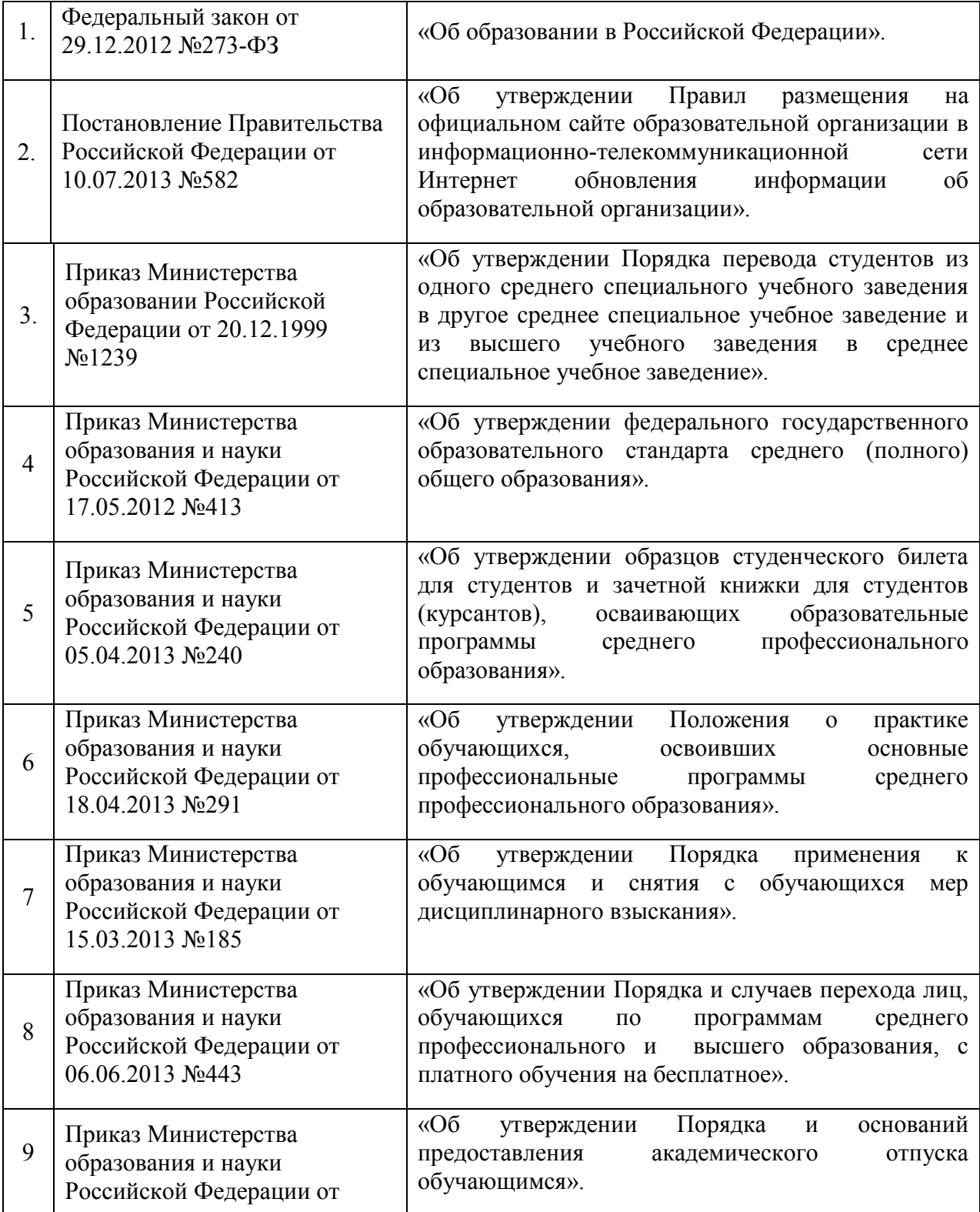

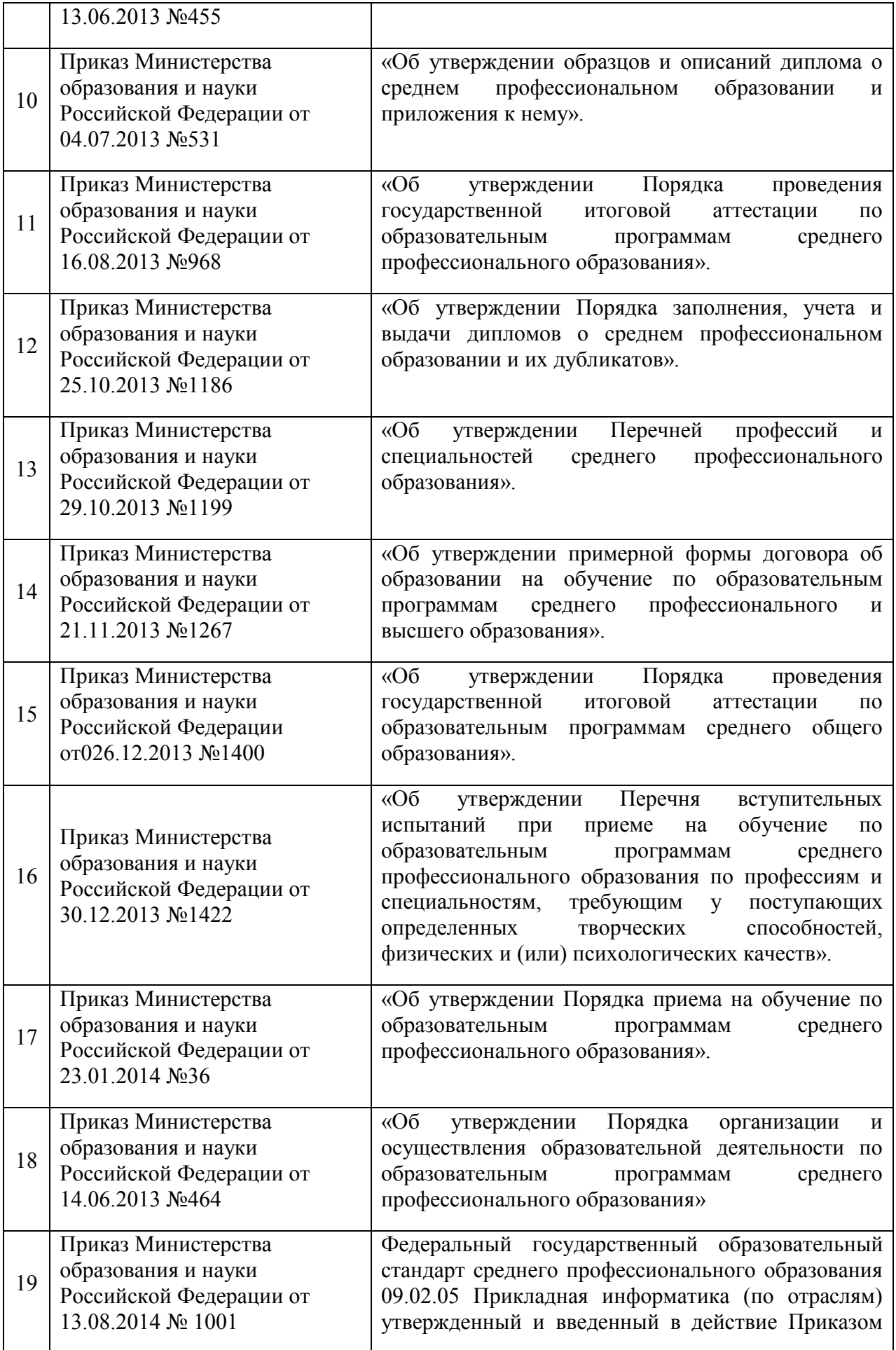

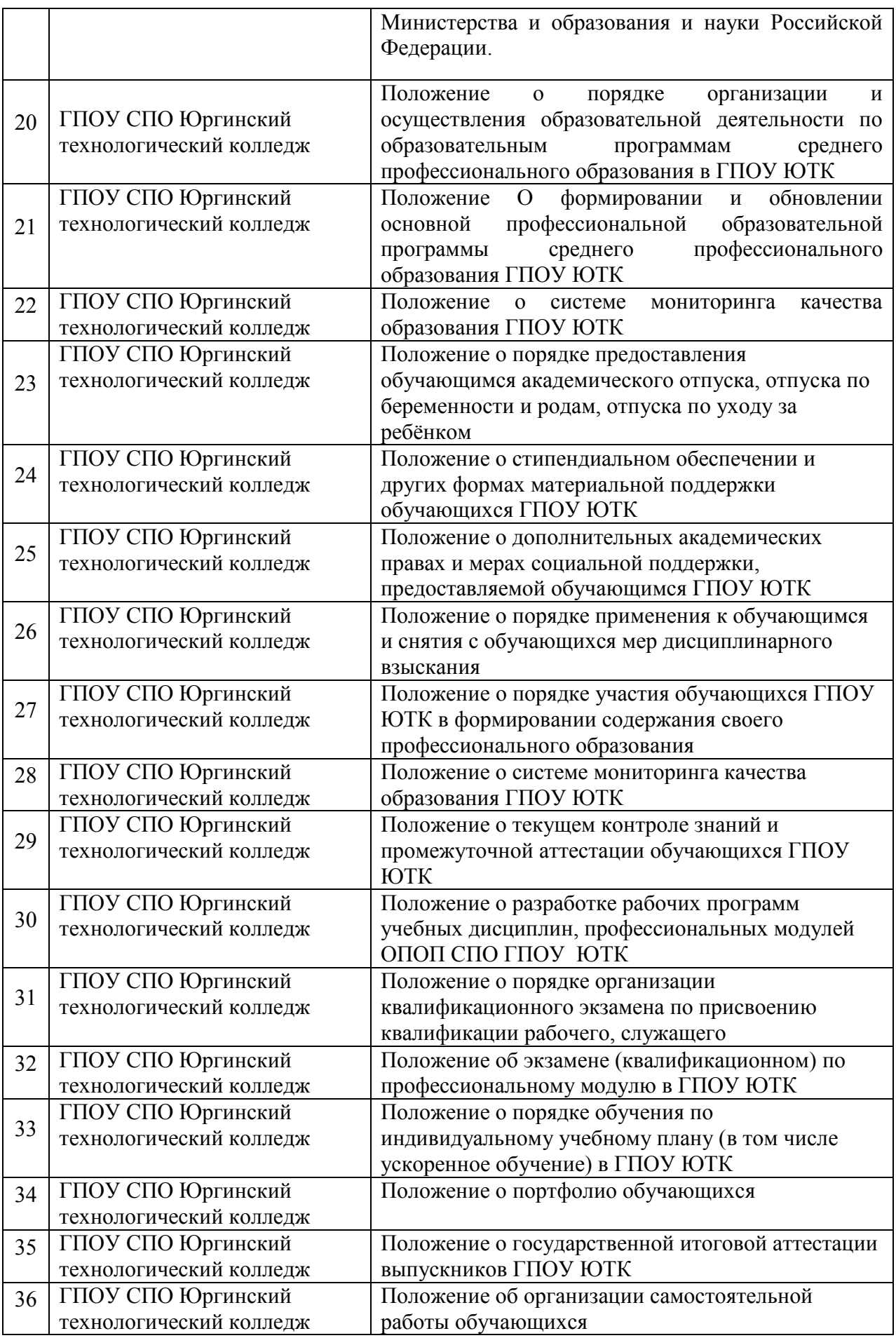

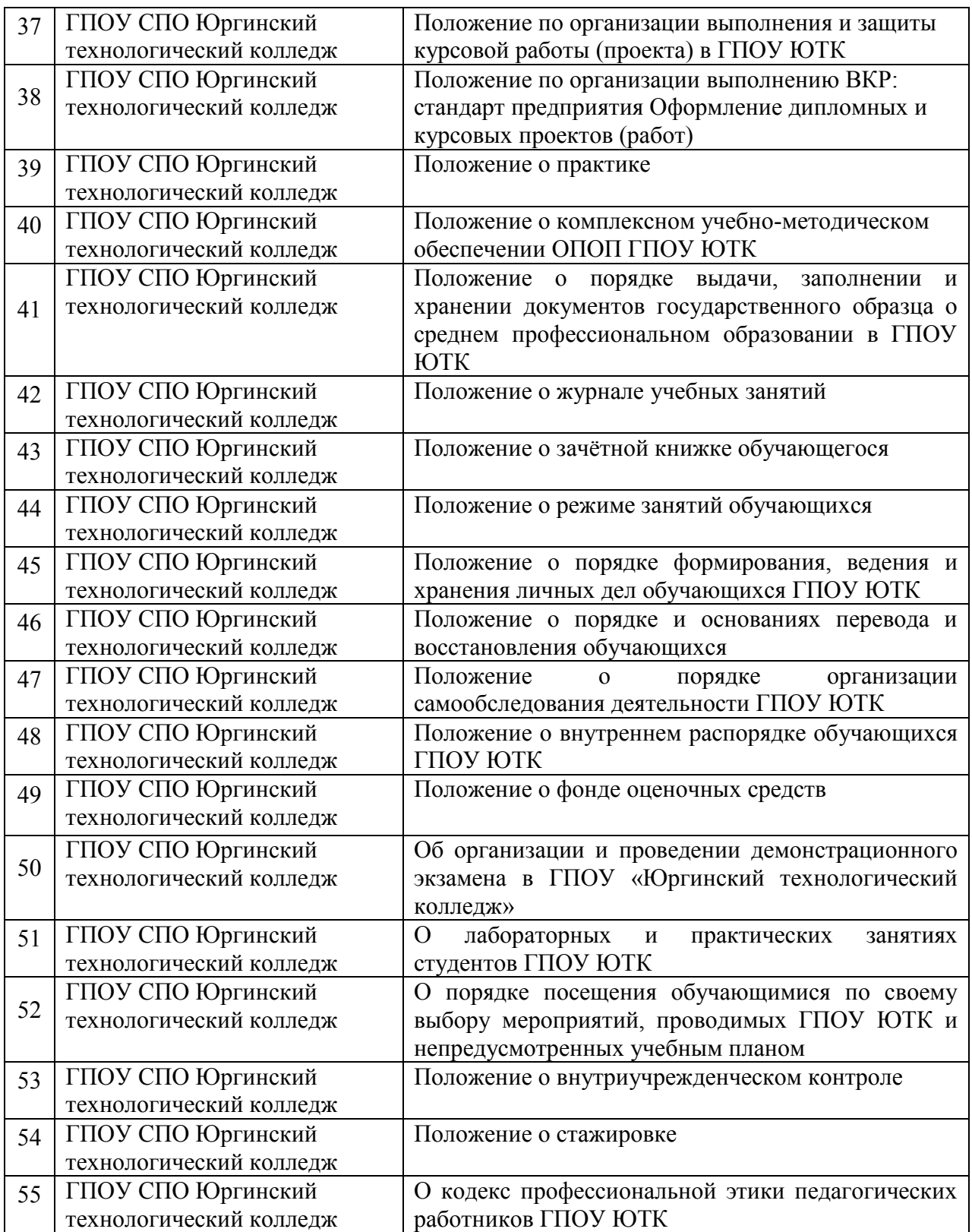

#### **1.3. Характеристика подготовки по ППССЗ**

#### **1.3.1. Цель (миссия) ОПОП**

ОПОП имеет целью развитие у обучающихся личностных качеств, а также формирование общих и профессиональных компетенций в соответствии с требованиями ФГОС СПО по данной специальности.

Целью ОПОП в области развития личностных качеств является формирование у студентов общих компетенций, способствующих их творческой активности, общекультурному росту и социальной мобильности:

целеустремленности, организованности, трудолюбия, ответственности, самостоятельности, гражданственности, приверженности этическим ценностям, толерантности, настойчивости в достижении цели.

Целью ОПОП в области обучения является формирование у студентов профессиональных компетенций, позволяющих выпускнику успешно работать в избранной сфере деятельности и быть устойчивым на рынке труда.

Выпускник колледжа в результате освоения ОПОП специальности 09.02.05 Прикладная информатика (по отраслям) будет профессионально готов к деятельности по:

- обработке отраслевой информации;

разработке, внедрению и адаптации программного обеспечения отраслевой направленности;

- сопровождению и продвижению программного обеспечения отраслевой направленности;

- обеспечению проектной деятельности;

- выполнению работ по одной или нескольким профессиям рабочих, должностям служащих (приложение к ФГОС).

Основная профессиональная образовательная программа ориентирована на реализацию следующих принципов:

приоритет практикоориентированных знаний и умений выпускника;

ориентация на развитие местного и регионального сообщества;

 формирование потребности к постоянному развитию и инновационной деятельности в профессиональной сфере, в том числе и к продолжению образования;

 деятельностный и практикоориентированнный характер учебной деятельности в процессе освоения основной образовательной программы;

приоритет самостоятельной деятельности студентов;

 ориентация при определении содержания образования на запросы работодателей и потребителей;

 формирование готовности принимать решения и профессионально действовать в нестандартных ситуациях.

#### **1.3.2. Срок освоения ОПОП ПССЗ**

Нормативные сроки освоения основной профессиональной образовательной программы среднего профессионального образования базовой подготовки специальности 09.02.05 Прикладная информатика (по отраслям) при очной форме получения образования и присваиваемая квалификация приводятся в таблице.

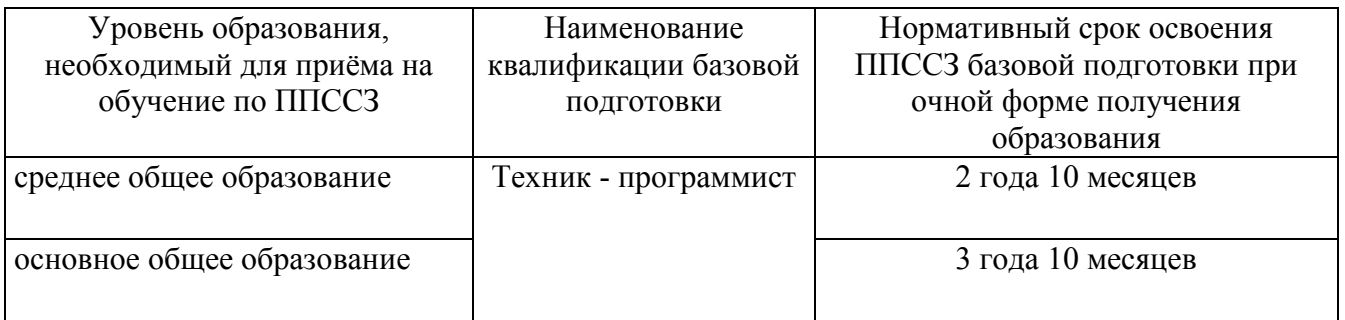

Срок освоения ОПОП СПО базовой подготовки по заочной форме получения образования увеличивается не более чем на один год.

Программа среднего общего образования реализуется на 1 курсе и предусматривает 52 недели (в том числе 39 недель теоретического обучения, 2 недели экзаменационной сессии и 11 недель каникул).

Объём обязательной аудиторной нагрузки на студентов, обучающихся на базе основного общего образования, составляет 1404 часа.

За основу принят технический профиль из Рекомендаций по реализации образовательной программы среднего (полного) общего образования в образовательных учреждениях начального профессионального и среднего профессионального образования в соответствии с Федеральным базисным учебным планом и примерными учебными планами для образовательных учреждений Российской Федерации, реализующих программы общего образования № 03-1180 от 29 мая 2007 года, приказом Минобрнауки России № 241 от 20.09.2008 и № 889 от 30.08.2010.

Для реализации общеобразовательной подготовки учебный план предусматривает изучение на 1 курсе 12 дисциплин.

Итоговый экзамен предусмотрен по 3 учебным дисциплинам: математика (письменно), русский язык (письменно), по выбору обучающегося – устный экзамен по одной из профильных дисциплин: физика, математика, информатика и ИКТ.

Дисциплина «Физическая культура» предусматривает еженедельно 3 часа обязательных аудиторных занятий (для студентов первого года обучения), 2 часа обязательных аудиторных занятий и 2 часа самостоятельной учебной нагрузки (для студентов второго, третьего и четвёртого курсов). Самостоятельная нагрузка включает различные формы внеаудиторных занятий в спортивных клубах, секциях.

На изучение дисциплины «Безопасность жизнедеятельности» отведено 102 часа, в том числе 68 часов - обязательной аудиторной нагрузки, из них 48 часов освоение основ военной службы.

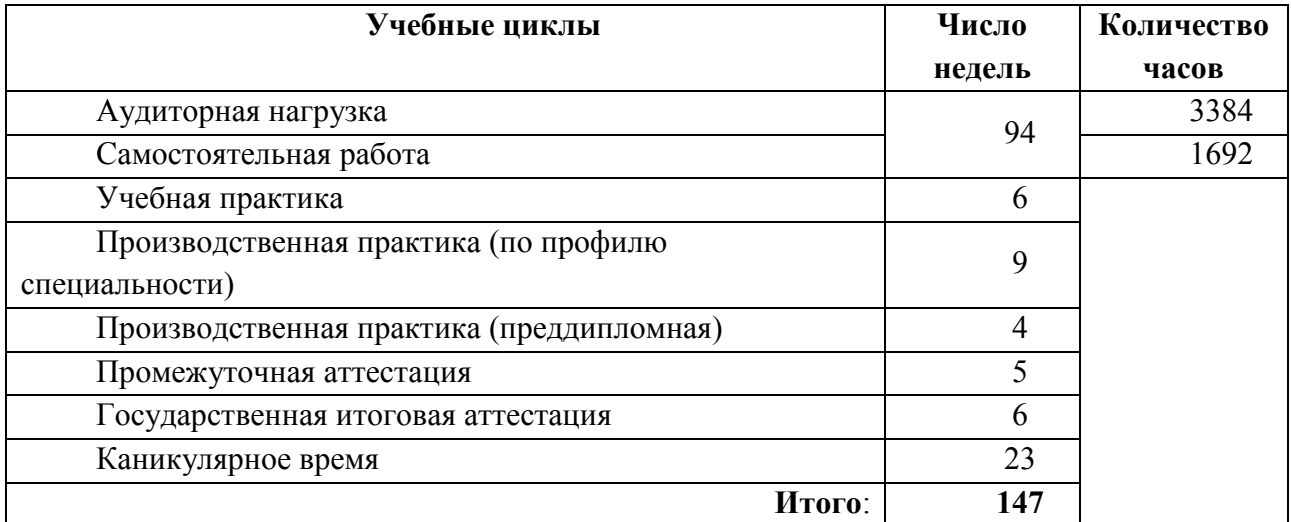

# **1.3.3. Трудоемкость ОПОП ПССЗ**

**1.3.3.1 Формирование обязательной части программы подготовки специалистов среднего звена по специальности 09.02.05 Прикладная информатика (по отраслям)**

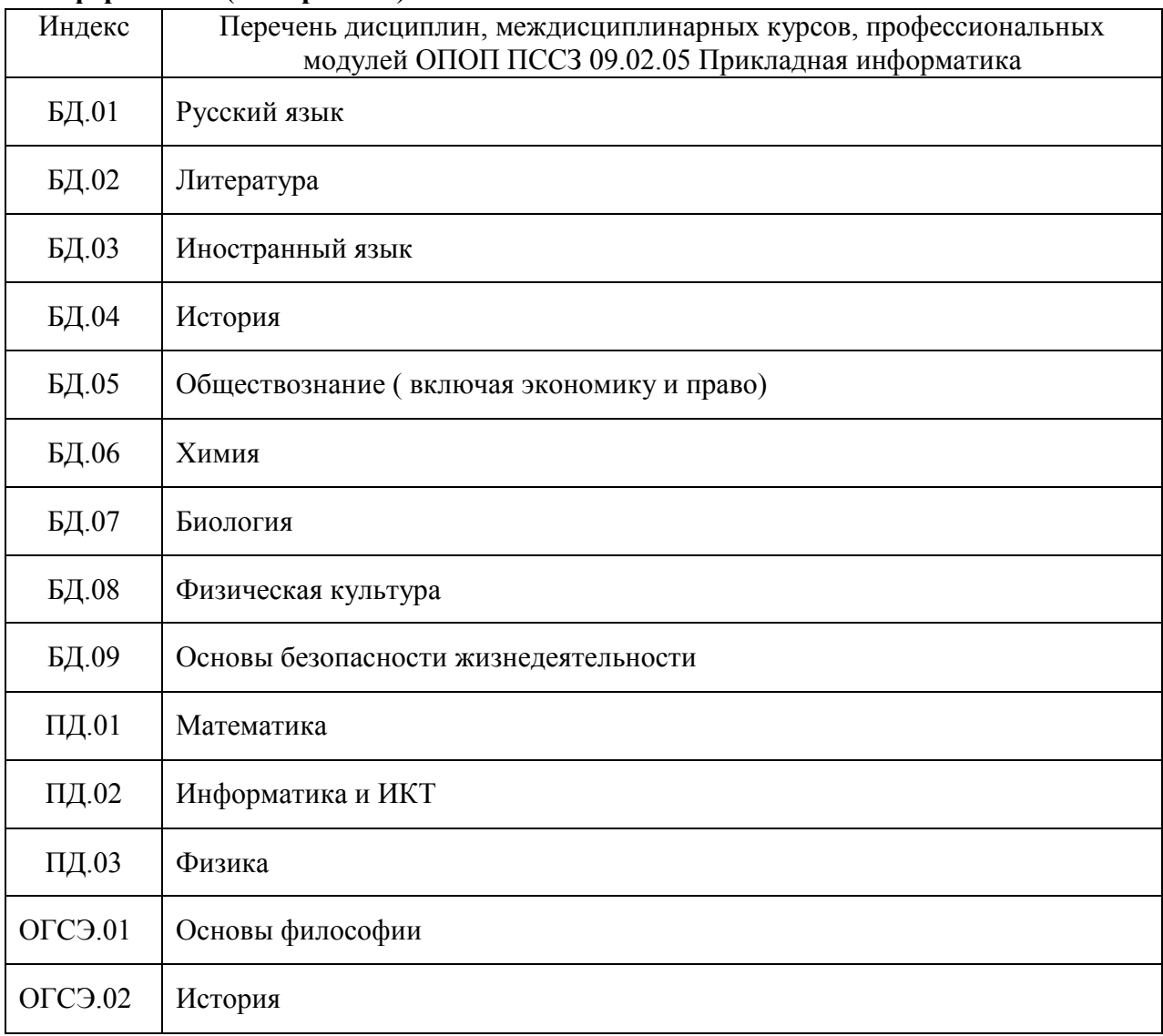

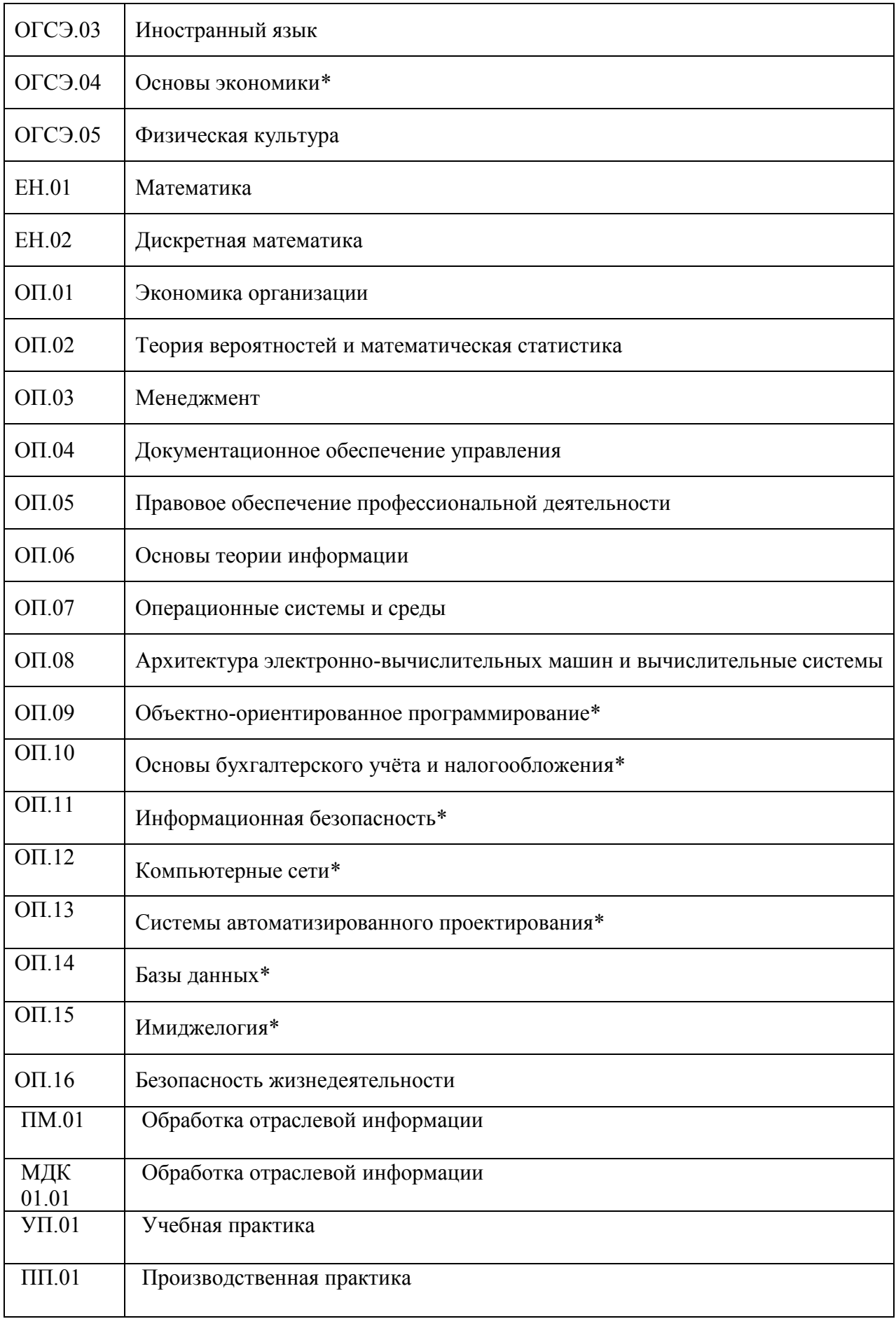

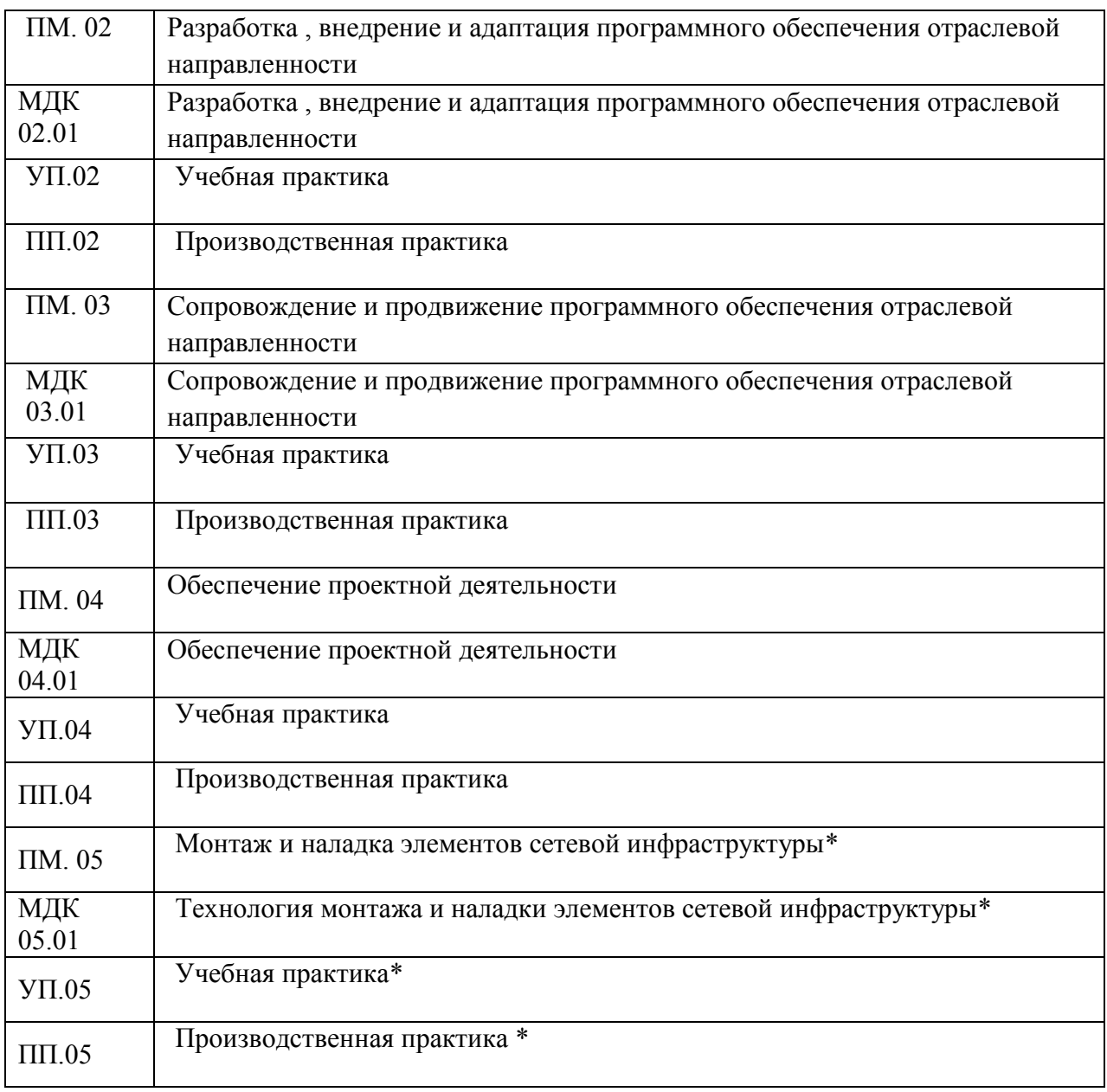

# **1.3.3.2 Формирование вариативной части программы подготовки специалистов среднего звена по специальности 09.02.05 Прикладная информатика (по отраслям)**

Этапы формирования вариативной части

- 1. Анализ содержания ФГОС
- 2. Опрос экспертов наиболее опытные преподаватели, представители работодателей, социальные партнеры (наиболее актуальные компетенции)
- 3. Изучение сайтов вакансий, и запросов центра занятости
- 4. Рекомендации работодателей по итогам прохождения практики студентами
- 5. Обобщенный анализ
- 6. Сравнение ФГОС и требований рынка
- 7. Принятие решения о введении новых компетенций

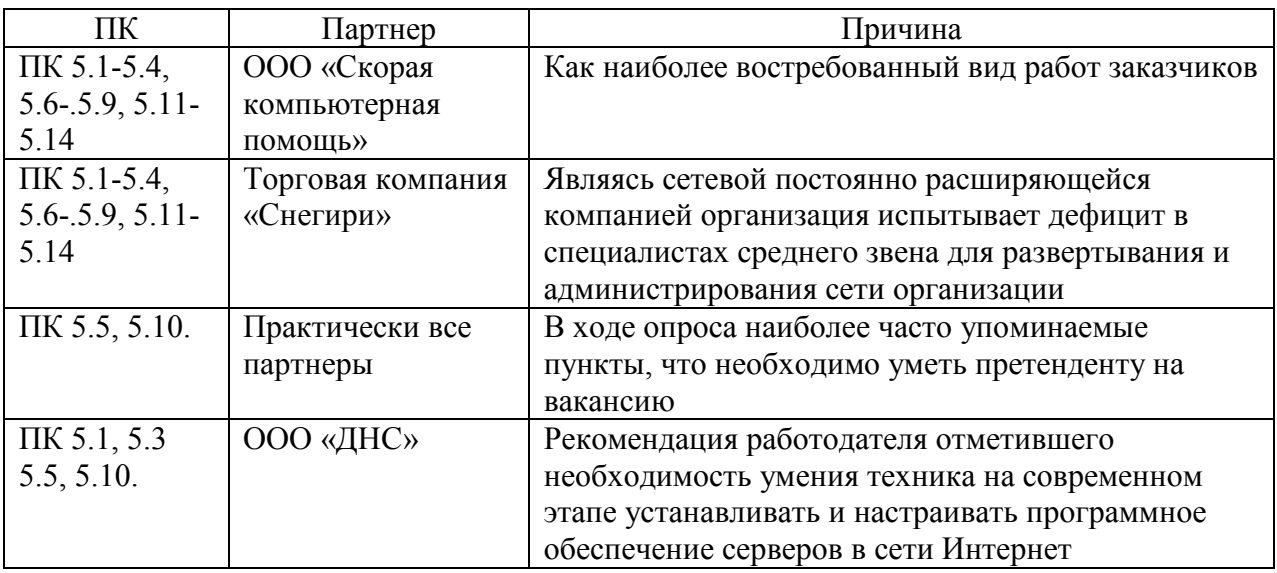

Вариативная часть в объеме 1512/1008 часов использована:

- на увеличение объема времени отведенного на дисциплины и профессиональные модули обязательной части, и введение новых дисциплин и профессионального модуля ПМ .05 Монтаж и наладка элементов сетевой инфраструктуры в соответствии с рекомендациями работодателей, в том числе:

ОГСЭ - 178ч (в т.ч. введена дисциплина Основы экономики);

ОП - 897ч (77ч на увеличение объёма часов по обязательным дисциплинам цикла, 820ч использовано на введение дисциплин: Объектно-ориентированное программирование, Основы бухгалтерского учёта и налогообложения, Информационная безопасность, Компьютерные сети, Системы автоматизированного программирования, Базы данных, Имиджелогия);

ПМ - 437ч (в том числе - на увеличение объёма часов по профессиональным модулям ПМ.01, ПМ.02, ПМ.03, ПМ.04 - 227ч, на введение ПМ.05 Монтаж и наладка элементов сетевой инфраструктуры - 210ч).

| Индексы циклов и<br>учебная     | Распределение вариативной части (ВЧ) по циклам,<br>часов нагрузки<br>(максимальная/обязательная) |                                                                  |                                                  |
|---------------------------------|--------------------------------------------------------------------------------------------------|------------------------------------------------------------------|--------------------------------------------------|
| нагрузка по циклам              | Всего часов<br>В том числе                                                                       |                                                                  |                                                  |
| ФГОС, часов                     |                                                                                                  | На увеличение<br>объема<br>обязательных<br>дисциплин,<br>модулей | На введение<br>ДИСЦИПЛИН<br>вариативной<br>части |
| <b>ОГСЭ.00</b>                  | 178/64                                                                                           | 88/0                                                             | 90/64                                            |
| EH .00                          |                                                                                                  | 0                                                                | 0                                                |
| $O\Pi.00$                       | 897/624                                                                                          | 77/68                                                            | 820/556                                          |
| $\Pi M.00$                      | 437/320                                                                                          | 227/170                                                          | 210/150                                          |
| Итого вариативная часть<br>(BY) | 1512/1008                                                                                        | 392/238                                                          | 1120/770                                         |

**Распределение вариативной части по циклам ОПОП ПССЗ, 2016г.г.:**

# **1.3.3.3 Перечень общих компетенций**

ОК 1. Понимать сущность и социальную значимость своей будущей профессии, проявлять к ней устойчивый интерес.

ОК 2. Организовывать собственную деятельность, определять методы и способы выполнения профессиональных задач, оценивать их эффективность и качество.

ОК 3. Решать проблемы, оценивать риски и принимать решения в нестандартных ситуациях.

ОК 4. Осуществлять поиск, анализ и оценку информации, необходимой для постановки и решения профессиональных задач, профессионального и личностного развития.

ОК 5.Использовать информационно-коммуникационные технологии для совершенствования профессиональной деятельности.

ОК 6. Работать в коллективе и команде, обеспечивать ее сплочение, эффективно общаться с коллегами, руководством, потребителями.

ОК 7. Ставить цели, мотивировать деятельность подчиненных, организовывать и контролировать их работу с принятием на себя ответственности за результат выполнения заданий.

ОК 8. Самостоятельно определять задачи профессионального и личностного развития, заниматься самообразованием, осознанно планировать повышение квалификации.

ОК 9. Быть готовым к смене технологий в профессиональной деятельности.

#### **1.3.3.4 Перечень компетенций, формируемых за счёт вариативной части**

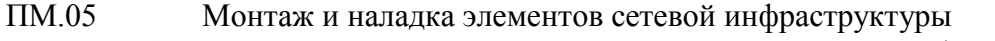

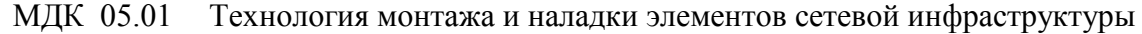

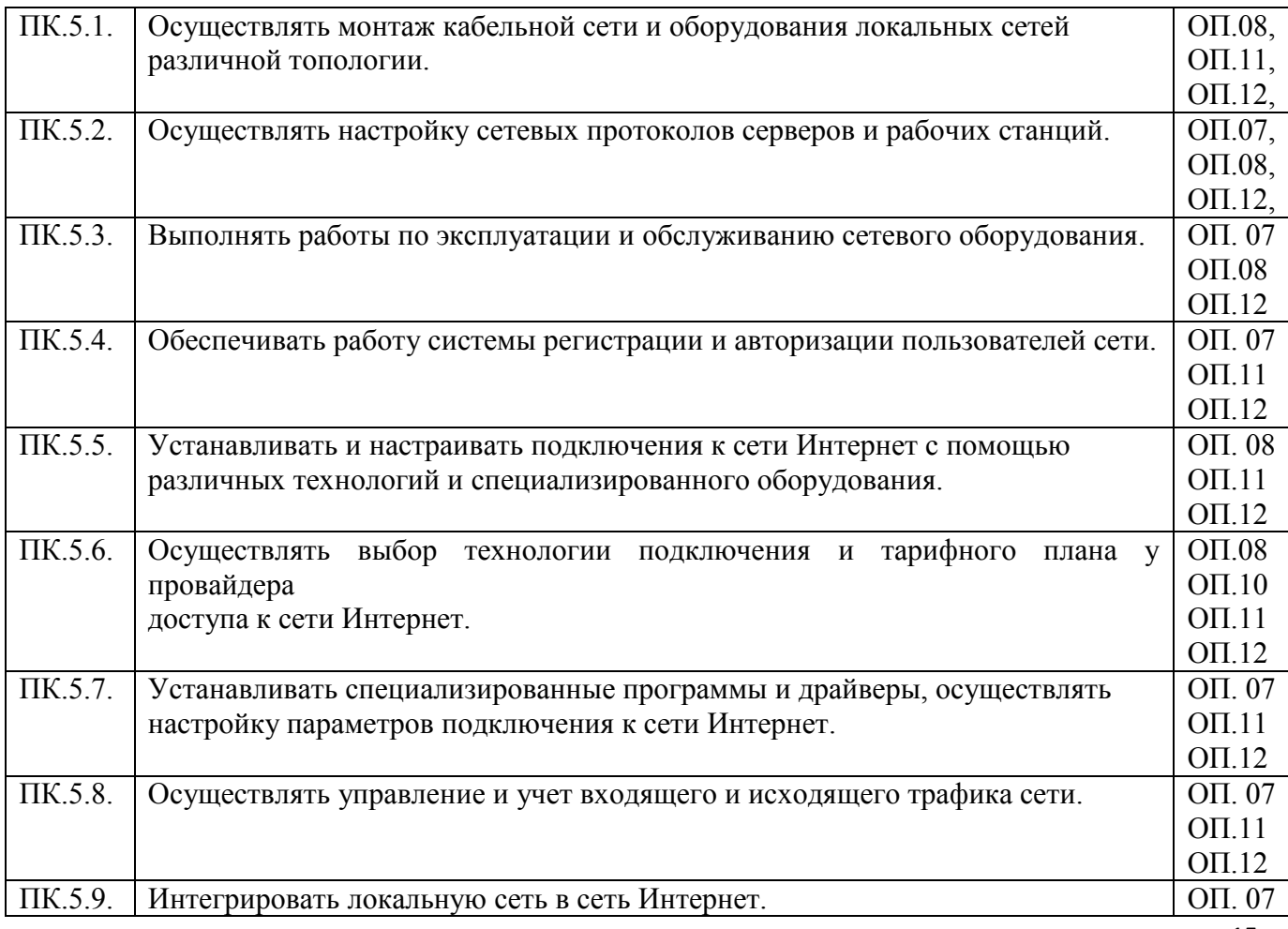

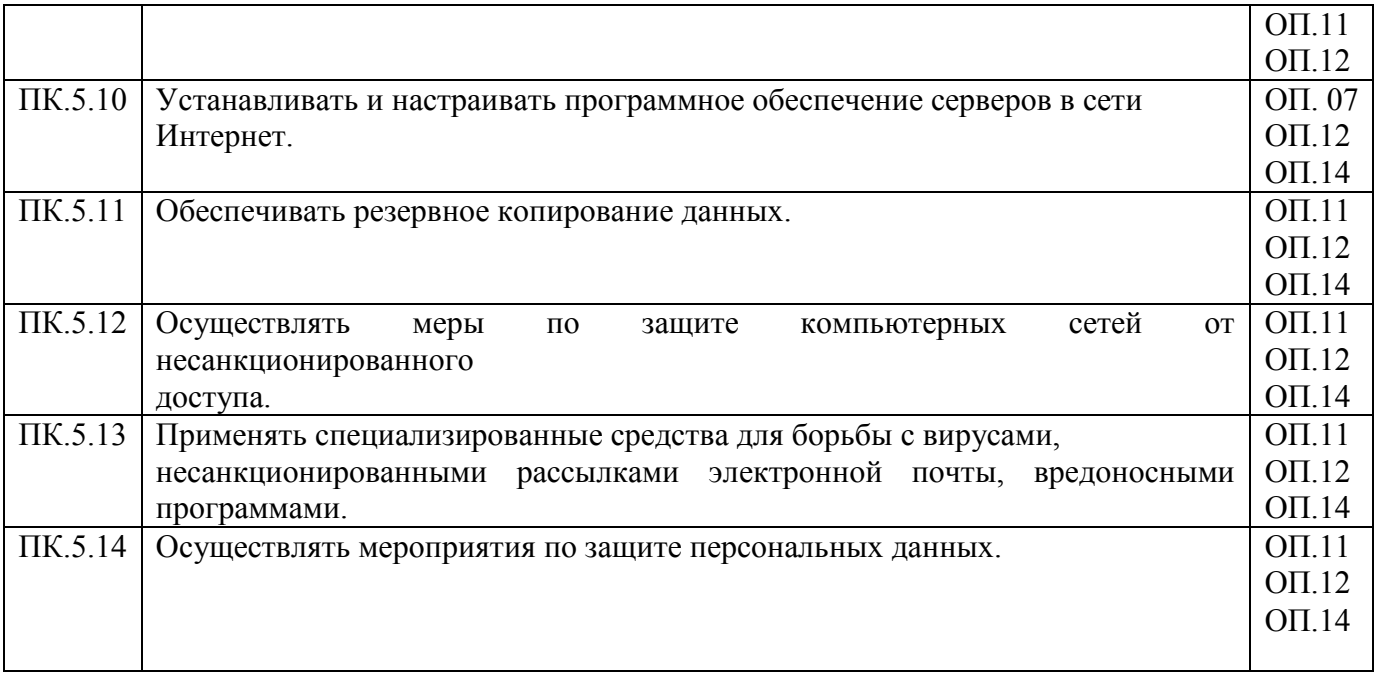

# **1. II Характеристика профессиональной деятельности выпускников и требования к результатам освоения программы подготовки специалистов среднего звена по специальности 09.02.05 Прикладная информатика (по отраслям)**

## **2.1. Область и объекты профессиональной деятельности**

Область профессиональной деятельности выпускника:

обработка информации, разработка, внедрение, адаптация, сопровождение программного обеспечения и информационных ресурсов, наладка и обслуживание оборудования отраслевой направленности в производственных, обслуживающих, торговых организациях, административно-управленческих структурах (по отраслям

Объекты профессиональной деятельности выпускника:

информация;

информационные процессы и информационные ресурсы;

языки и системы программирования контента, системы управления контентом;

средства создания и эксплуатации информационных ресурсов;

программное обеспечение;

оборудование: компьютеры и периферийные устройства, сети, их комплексы и системы отраслевой направленности;

техническая документация;

первичные трудовые коллективы.

#### **2.2. Виды профессиональной деятельности и профессиональные компетенции выпускника:**

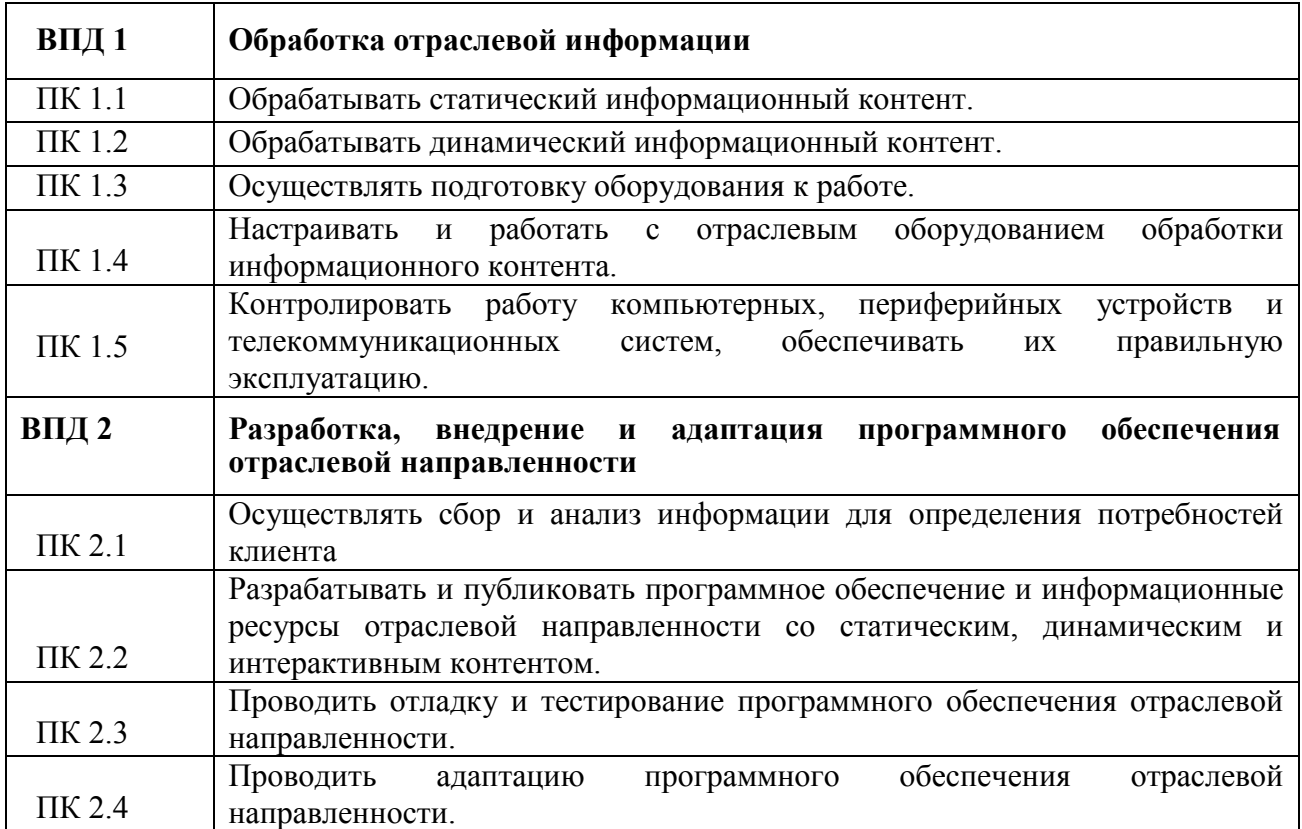

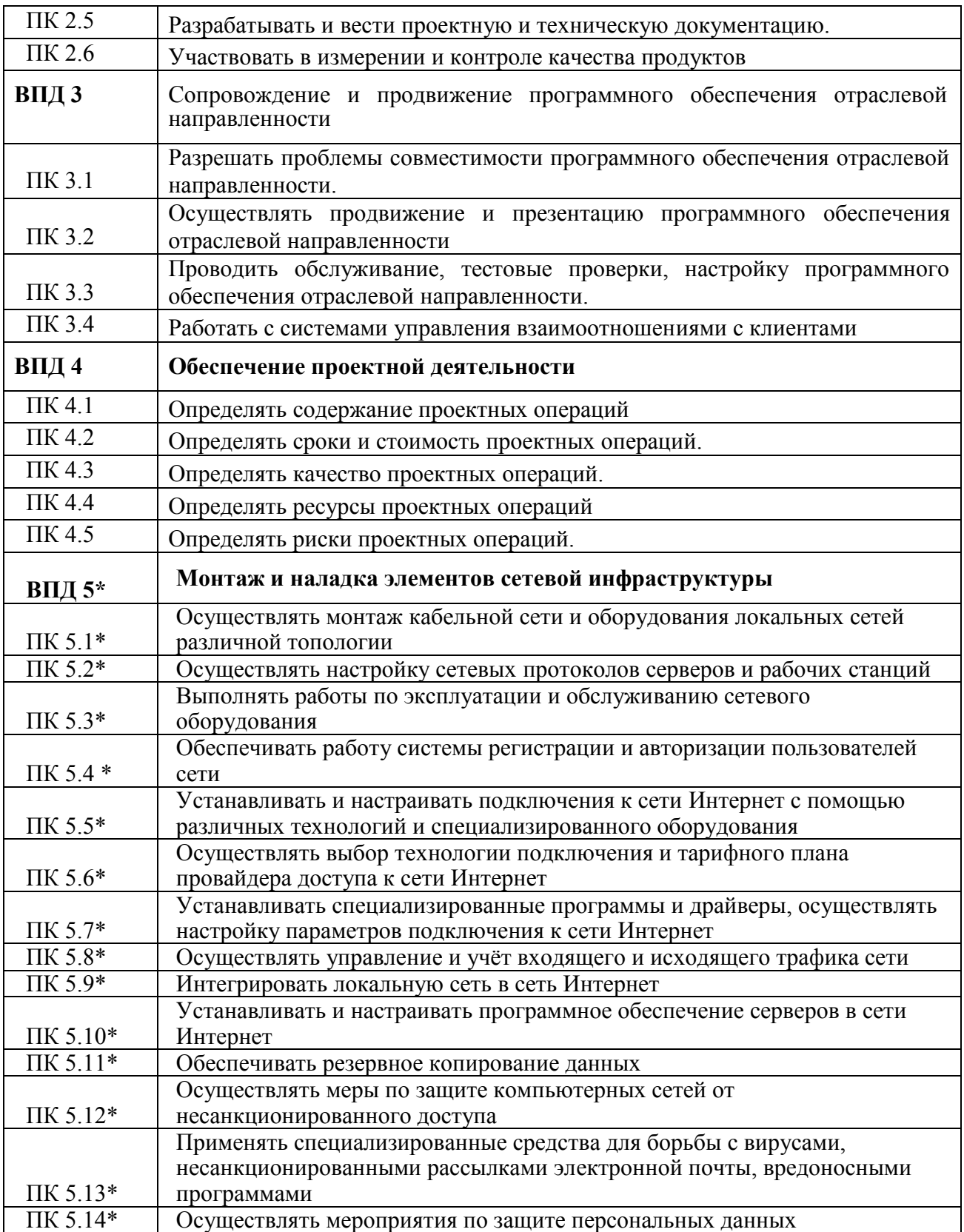

# **Ш. Материально-техническое обеспечение реализации программы подготовки специалистов среднего звена по специальности 09.02.05 Прикладная информатика (по отраслям)**

### **3.1 Требования к минимальному материально-техническому обеспечению**

Реализация программ дисциплин и профессиональных модулей требует наличия учебных **кабинетов:**

Перечень учебных кабинетов:

- 1. социально-экономических дисциплин;
- 2. иностранного языка;
- 3. математики;
- 4. документационного обеспечения управления;
- 5. теории информации;
- 6. операционных систем и сред;
- 7. архитектуры электронно-вычислительных машин и вычислительных систем;
- 8. безопасности жизнедеятельности и охраны труда.

Перечень лабораторий:

- 1. обработки информации отраслевой направленности;
- 2. разработки, внедрения и адаптации программного обеспечения отраслевой направленности

Библиотека, читальный зал с выходом в сеть Интернет

Площадь – 140 м<sup>2</sup>; Книжный фонд – 25635 экз.; в том числе: Учебники – 13536 экз.; Методическая литература – 9342 экз.

Спортивный зал – 1, площадь  $371.9 \text{ m}^2$ 

Тренажерные залы общефизической подготовки  $-5$ , площадь  $-55.9$  м<sup>2</sup>;

55,6  $\text{m}^2$ ; 65,3  $\text{m}^2$ ; 65,3  $\text{m}^2$ ; 64,9  $\text{m}^2$ .

Открытый стадион широкого профиля - спортивная площадка – 1, площадь – 1136,8 м<sup>2</sup>; стрелковый тир.

Столовая – 1, площадь – 192 м<sup>2</sup>;

Число посадочных мест – 165;

Актовый зал – 1, площадь – 304,1 м<sup>2</sup>;

Общежитие – 1, площадь - 1182,8 м<sup>2</sup>; Количество спальных комнат – 35.

Перечень оборудования кабинетов, мастерских и лабораторий содержится в Паспорте материально-технического оснащения кабинетов.

#### **Компьютерные классы**

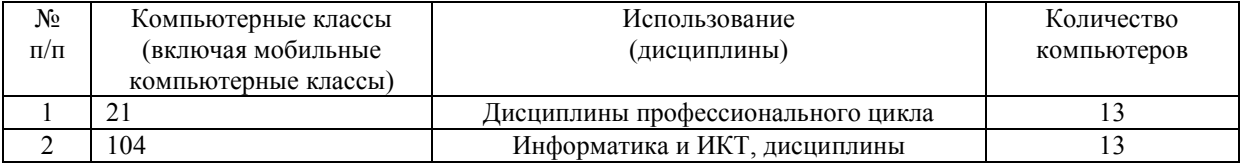

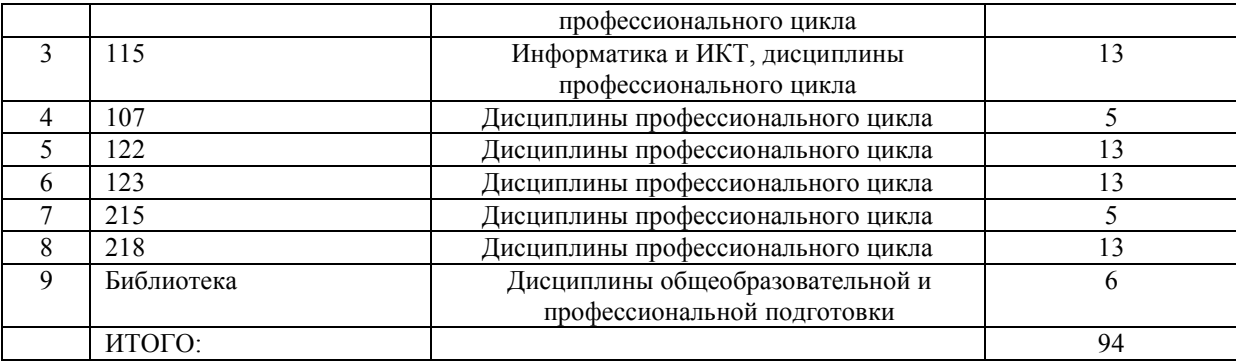

# **Дополнительное оборудование**

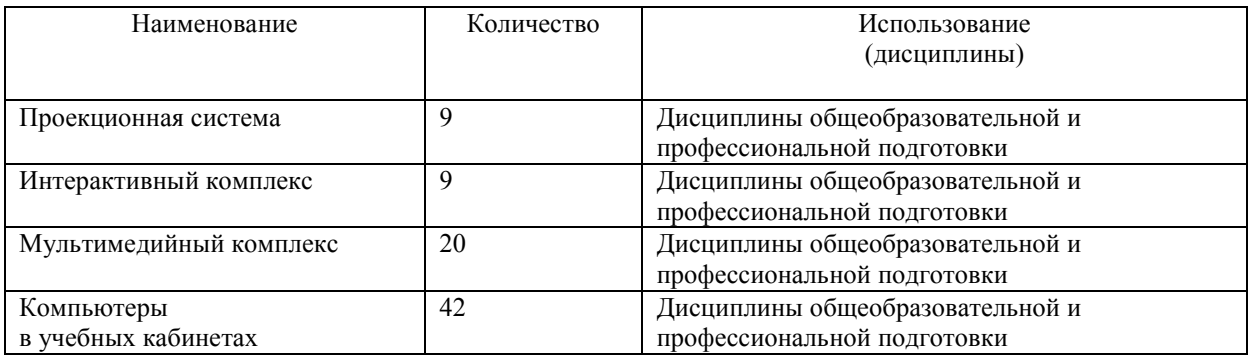

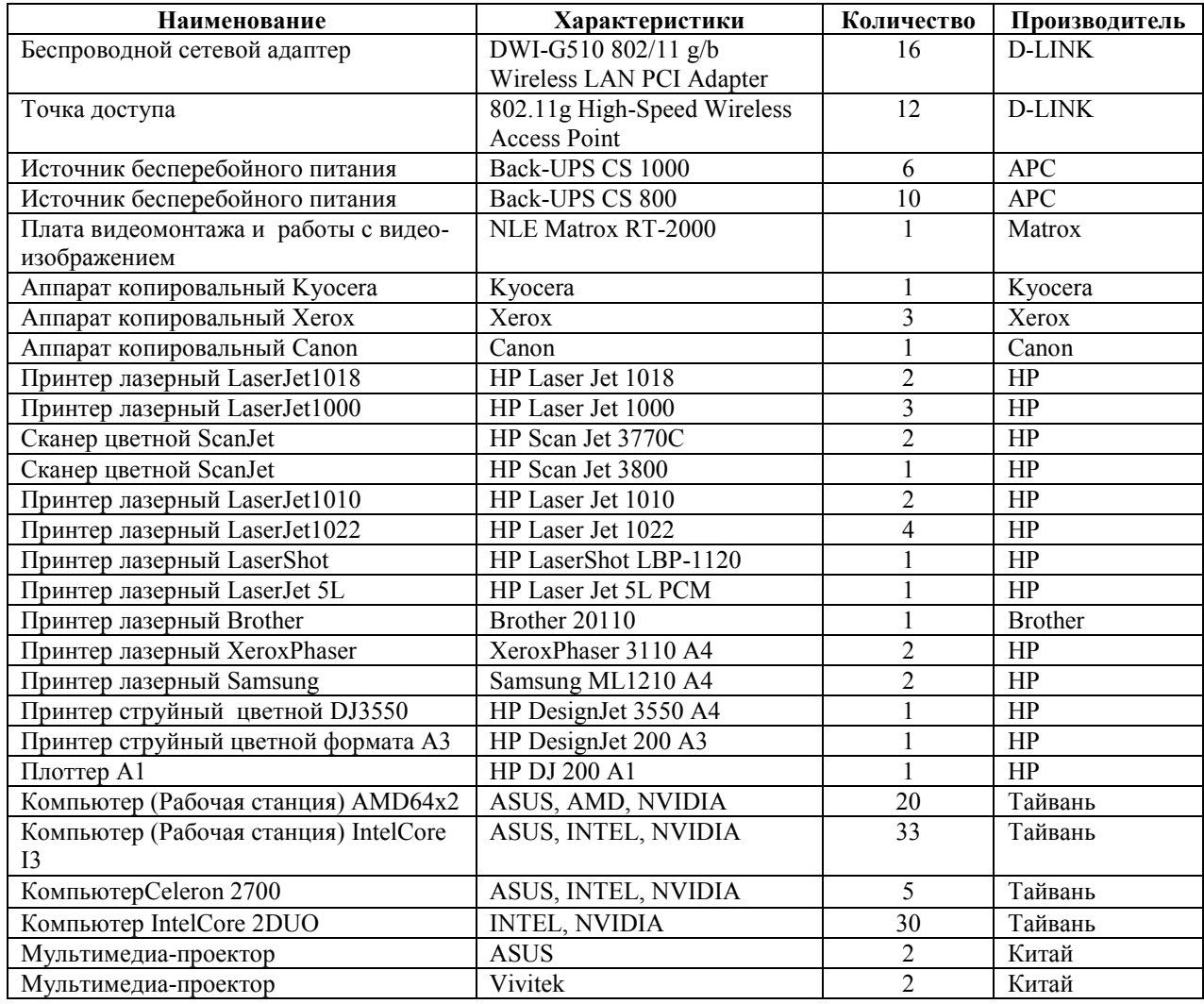

# **Компьютерные классы и комплексы**

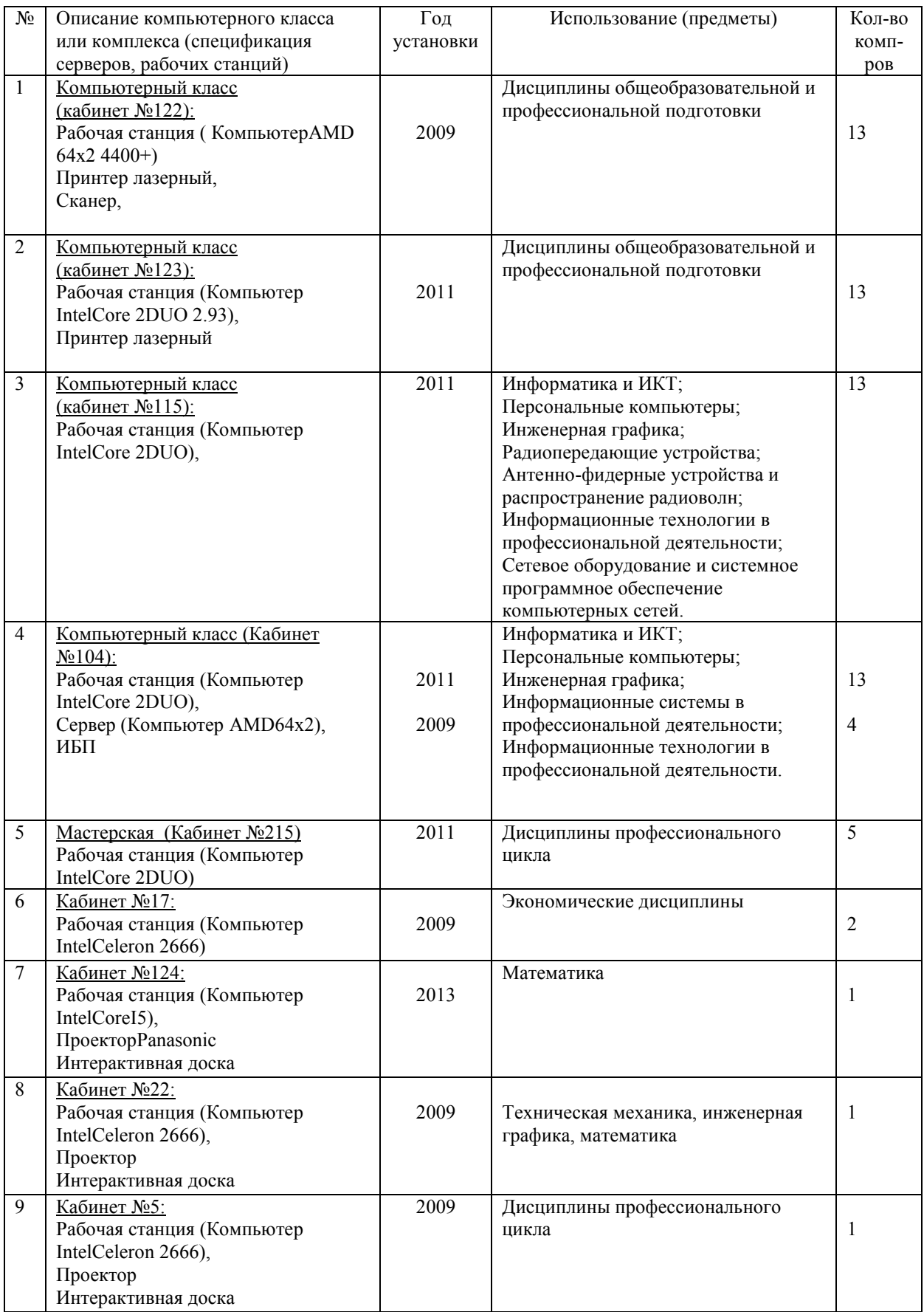

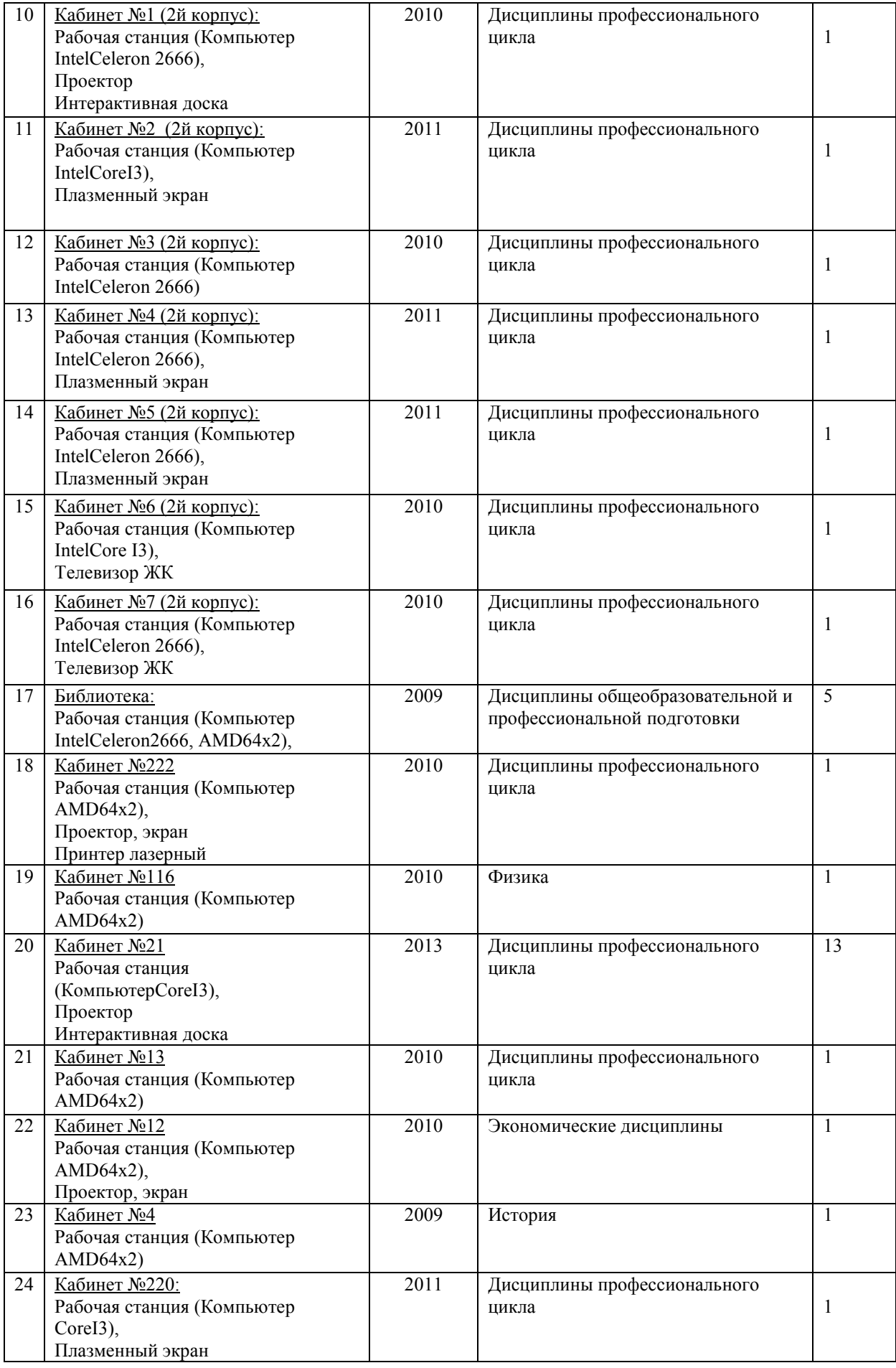

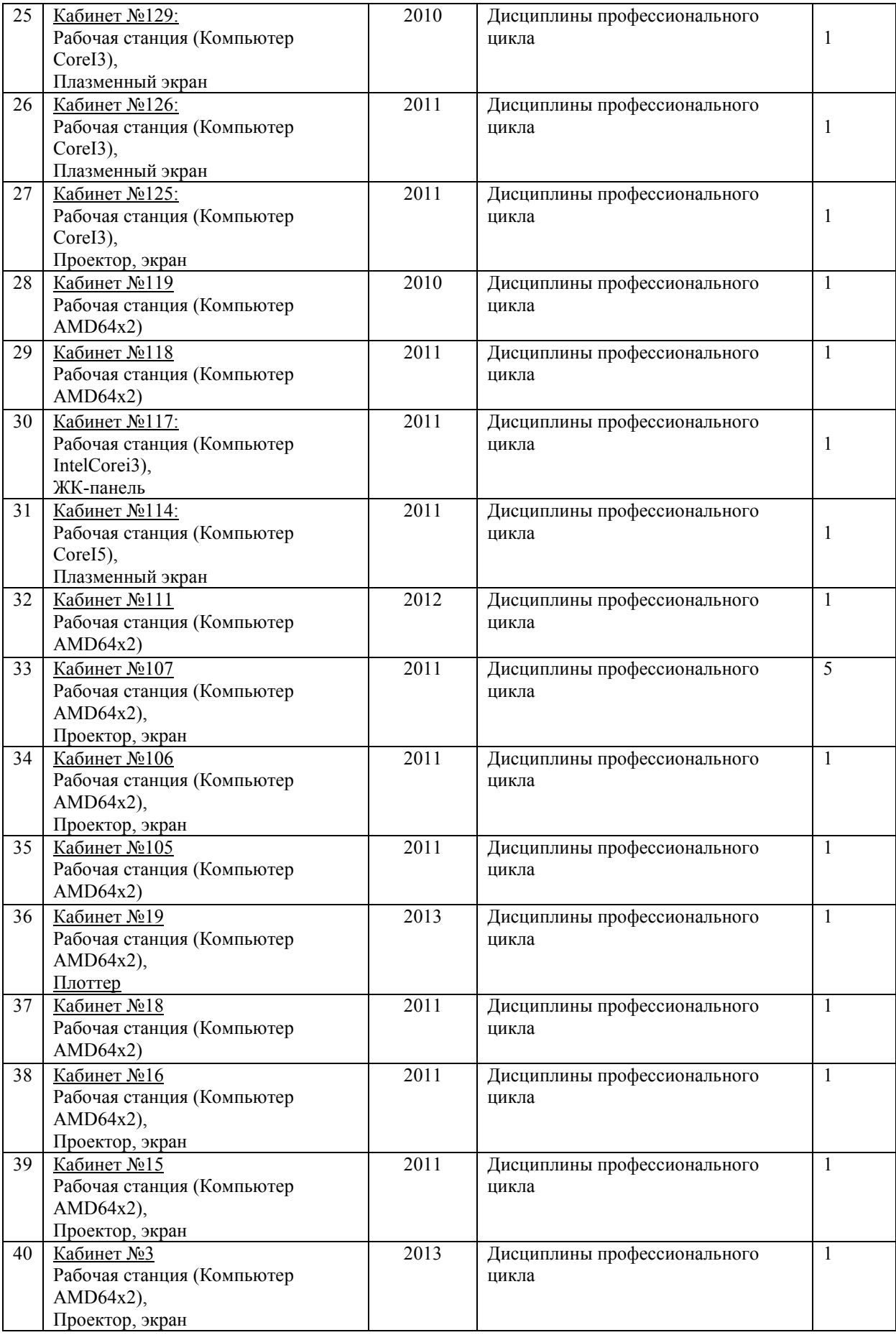

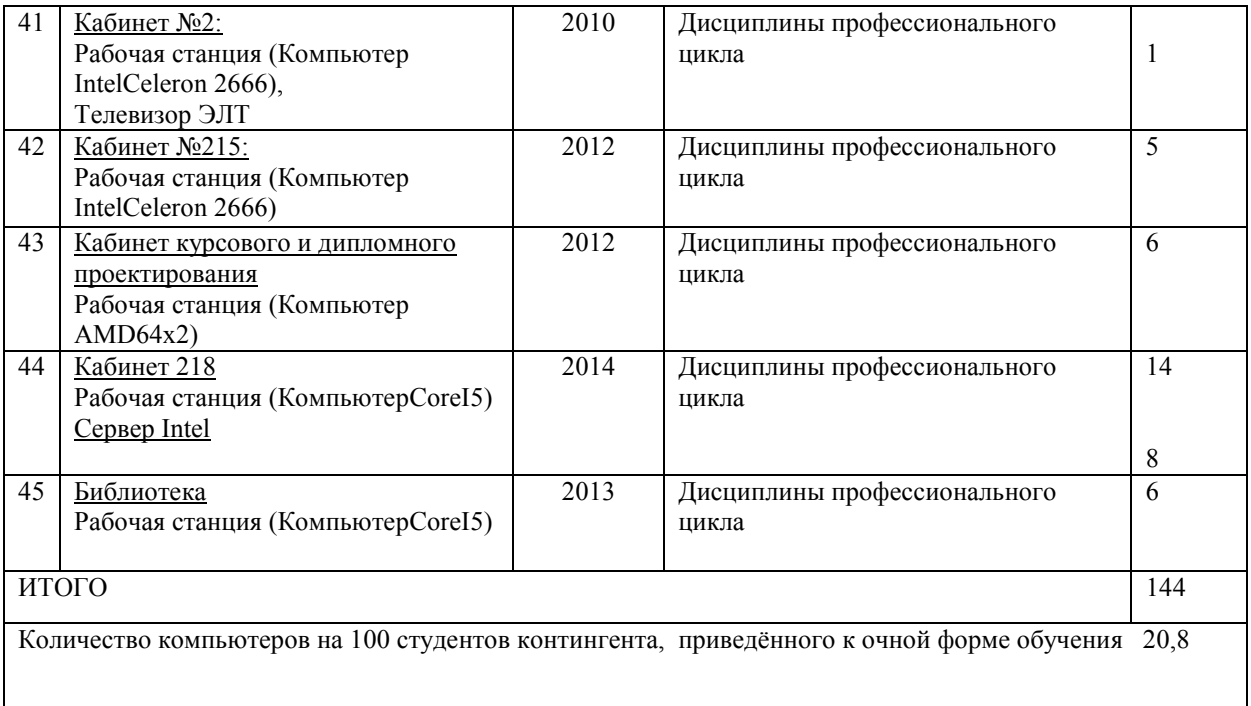

# **Сеть и сетевое оборудование**

- 1. ТипсетиLANEthernet 100Мб/сек, Интернет-провайдер Goodline
- 2. ОперационнаясистемаWindowsXP, Windows2003, Windows 7, CentOs, Ubunthu
- 3. Количество станций: 211
- 4. Количество серверов:  $\frac{12}{2}$
- 5. Другое:

Коммутатор сетевой SWITCH 16 портов – 16шт.

Коммутатор сетевой SWITCH 8 портов -8шт.

Коммутатор сетевой XUBXNET 24 портов -6шт.

Коммутатор сетевой SWITCH 5 портов -8шт.

### **Электронные учебные программы, учебники, пособия**

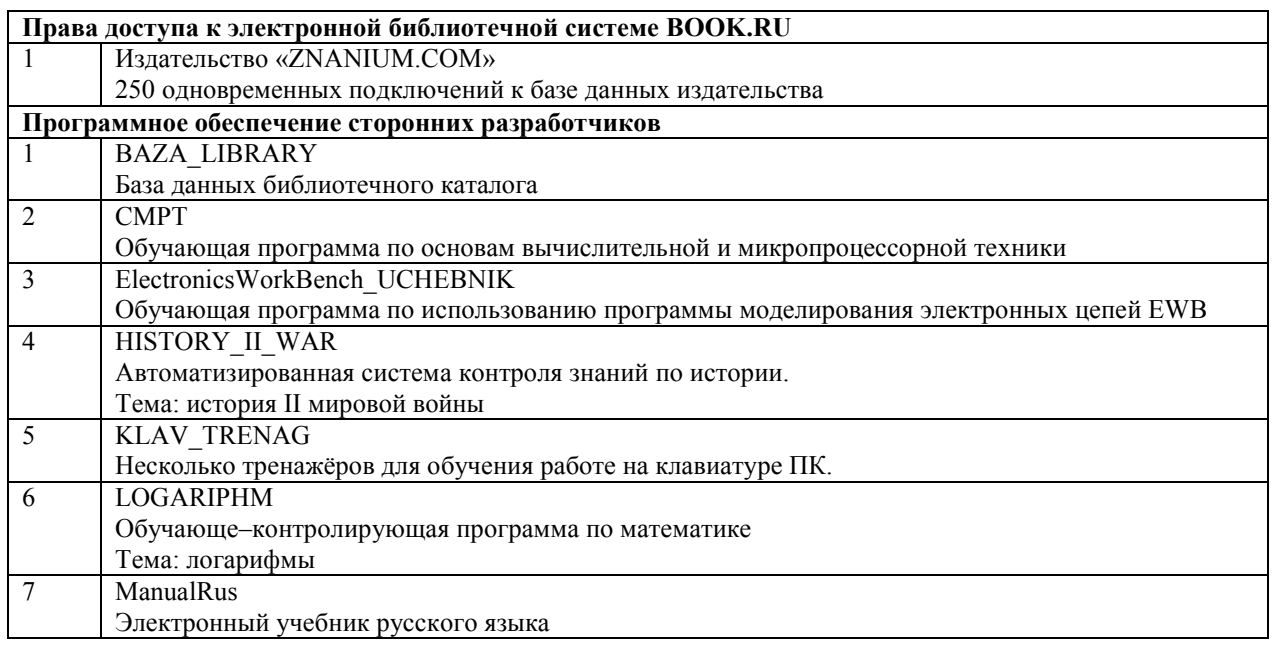

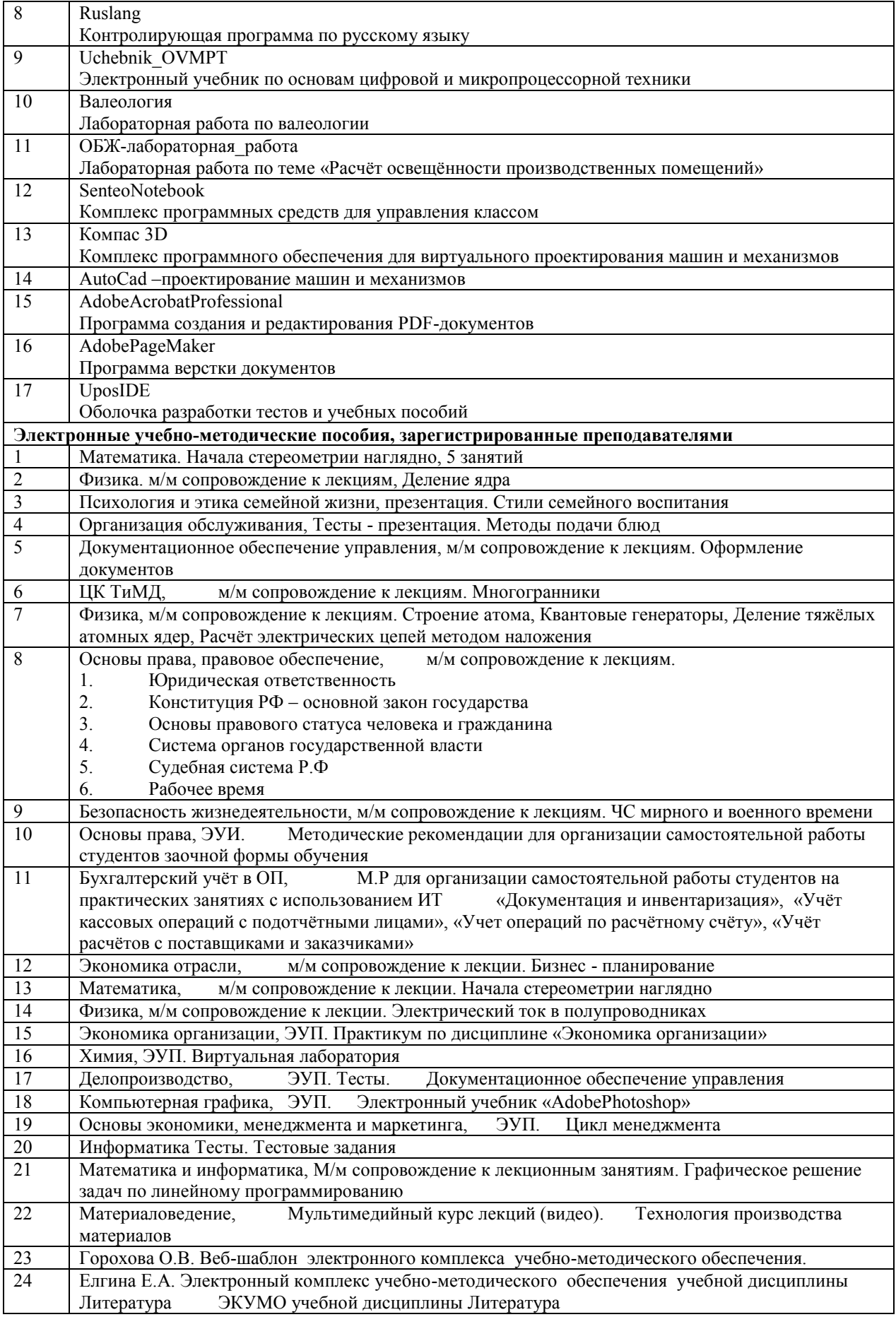

# **IV. Оценка результатов освоения программы подготовки специалистов среднего звена по специальности 09.02.05 Прикладная информатика (по отраслям)**

#### **4.1. Контроль и оценка достижений обучающихся**

В соответствии с ФГОС СПО по специальности 09.02.05 Прикладная информатика оценка качества освоения основной профессиональной образовательной программы должна включать текущий контроль знаний, промежуточную и государственную итоговую аттестацию обучающихся.

Материалы, определяющие порядок и содержание проведения промежуточных и итоговых аттестаций включают:

контрольные вопросы по учебным дисциплинам;

 фонд оценочных средств, включающий фонд тестовых заданий комплект оценочных средств;

экзаменационные билеты;

 методические указания к выполнению практических, контрольных и курсовых работ;

методические указания по учебной и производственной практикам;

методические указания по выполнению выпускной квалификационной работы.

Оценка качества подготовки обучающихся и выпускников осуществляется в двух основных направлениях:

оценка уровня освоения дисциплин;

оценка компетенций обучающихся.

Оценка качества освоения ППССЗ включает текущий контроль успеваемости, промежуточную и государственную итоговую аттестации обучающихся.

С целью контроля и оценки результатов подготовки и учета индивидуальных образовательных достижений обучающихся применяются:

 входной контроль: назначение входного контроля состоит в определении способностей обучающегося и его готовности к восприятию и освоению учебного материала. Входной контроль, предваряющий обучение, проводится в форме устного опроса, тестирования;

 текущий и рубежный контроль: текущий контроль проводится по изученным учебным дисциплинам, МДК и профессиональным модулям в соответствии с дидактическими единицами знаний. Аттестация по изученным темам дисциплин и МДК проводится за счет времени обязательной учебной нагрузки в форме опросов, контрольных работ, отчетов по результатам самостоятельной работы, отчетов по выполненным лабораторным и практическим работам в форме формализованного наблюдения и оценки результатов выполнения работ.

 итоговый контроль: т. е. промежуточная аттестация. Промежуточная аттестация проводится для оценки уровня освоения дисциплин и оценки сформированности общих и

профессиональных компетенций обучающихся. Промежуточная аттестация по дисциплинам проводится в форме дифференцированного зачета (ДЗ), экзамена (Э); по профессиональным модулям в форме экзамена (квалификационного) (Эк), являющегося итоговой аттестацией по профессиональному модулю. При этом осуществляется проверка сформированности ПК и ОК и готовности к выполнению вида профессиональной деятельности, определенных в разделе «Требования к результатам освоения ППССЗ» Федерального государственного образовательного стандарта.

Промежуточная аттестация в дифференцированного зачета проводится за счет часов, отведенных на освоение соответствующей учебной дисциплины, МДК.

На каждом этапе обучения в ходе теоретического и практического обучения,

учебной, научно-исследовательской деятельности студентов, включая их самостоятельную работу, осуществляется мониторинг образовательных достижений студентов, посредством формирования портфолио результатов. Результаты мониторинга рассматриваются на заседании ЦМК, в ходе которого определяются система корректирующих мероприятий.

#### **4.2. Порядок организации государственной итоговой аттестации выпускников, выполнения и защиты выпускной квалификационной работы**

Согласно Порядка проведения государственной итоговой аттестации по образовательным программам среднего профессионального образования в ГПОУ ЮТК: при защите обучающимися ВКР аттестационной комиссией принимается окончательное решение об освоении ОК и ПК, предусмотренных ФГОС специальности 09.02.05 Прикладная информатика и его соответствии квалификации Техник – программист.

## **V УЧЕБНО-МЕТОДИЧЕСКОЕ ОБЕСПЕЧЕНИЕ УЧЕБНОГО ПРОЦЕССА**

# **5.1 Фонды оценочных средств текущего контроля успеваемости, промежуточной и государственной итоговой аттестаций**

Для аттестации обучающихся на соответствие их персональных достижений поэтапным требованиям соответствующей ОПОП (текущая и промежуточная аттестация) создаются фонды оценочных средств, позволяющие оценить знания, умения и освоенные компетенции. Фонды оценочных средств для промежуточной аттестации разрабатываются и утверждаются колледжем самостоятельно, а для государственной (итоговой) аттестации - разрабатываются и утверждаются образовательным учреждением после положительного заключения работодателей.

В соответствии с требованиями ФГОС СПО 09.02.05 Прикладная информатика (по отраслям) конкретные формы и процедуры текущего контроля знаний, промежуточной аттестации по каждой дисциплине и профессиональному модулю разрабатываются колледжем самостоятельно и доводятся до сведения обучающихся в течение первых двух месяцев от начала обучения.

Фонды оценочных средств, включают: тестовые, типовые задания, контрольные работы, планы практических заданий, лабораторных работ, коллоквиумов, зачетов и экзаменов, тесты и компьютерные тестирующие программы, примерную тематику курсовых работ, рефератов и т.п., а также иные формы контроля, позволяющие оценить знания, умения и освоенные компетенции.

Программы текущей и промежуточной аттестации обучающихся максимально приближены к условиям их будущей профессиональной деятельности.

Организация текущего контроля осуществляется в соответствии с учебным планом. Предусмотрены следующие виды текущего контроля: контрольные работы, тестирование и др.

Тестовый компьютерный контроль качества знаний студентов (компьютерное тестирование) является технологией оценки качества знаний студентов по дисциплинам ОПОП. Они позволяют оценить в короткие сроки без привлечения квалифицированных специалистов и преподавателей качественно и количественно уровень подготовки студентов и скорректировать рабочие программы или повысить требования к учебному процессу.

Компьютерное тестирование студентов проводится для получения объективной информации о соответствии содержания, уровня и качества подготовки студентов требованиям ФГОС по дисциплинам всех циклов ОПОП.

Оценка качества подготовки студентов и освоения ОПОП проводится в ходе тестирования как проверка итоговых и остаточных знаний по дисциплинам учебного плана.

Контроль знаний студентов проводится по следующей схеме:

текущая аттестация знаний в семестре в форме контрольной точки;

 промежуточная аттестация в форме дифференцированных зачетов и экзаменов (в соответствии с учебными планами);

государственная итоговая аттестация.

#### **5.2 Учебно-методические комплексы**

ППССЗ по специальности **09.02.05 Прикладная информатика (по отраслям) базовой подготовки** обеспечена учебно-методической документацией по всем дисциплинам, междисциплинарным курсам и профессиональным модулям ППССЗ

Студентам обеспечена возможность свободного доступа к фонду электроннобиблиотечной системы **znanium.ru.**